## Package 'muleaData'

June 25, 2024

<span id="page-0-0"></span>Title Genes Sets for Functional Enrichment Analysis with the 'mulea' R Package

Version 1.0.0

Date 2023-11-20

Description ExperimentHubData package for the 'mulea' comprehensive overrepresentation and functional enrichment analyser R package. Here we provide ontologies (gene sets) in a data.frame for 27 different organisms, ranging from Escherichia coli to human, all acquired from publicly available data sources. Each ontology is provided with multiple gene and protein identifiers. Please see the NEWS file for a list of changes in each version.

License MIT + file LICENSE

#### URL <https://github.com/ELTEbioinformatics/muleaData>

#### BugReports <https://support.bioconductor.org/tag/muleaData/issues>

biocViews ExperimentData, ExperimentHub, Arabidopsis\_thaliana\_Data, Bacillus\_subtilis\_Data, Caenorhabditis\_elegans\_Data, Danio\_rerio\_Data, Drosophila\_melanogaster\_Data, Escherichia\_coli\_Data, Homo\_sapiens\_Data, Pan\_troglodytes\_Data, Pseudomonas\_aeruginosa\_Data, Rattus\_norvegicus\_Data, Saccharomyces\_cerevisiae\_Data, Staphylococcus\_aureus\_Data, ChIPSeqData, DNASeqData, ExpressionData, miRNAData

BiocType ExperimentData

Encoding UTF-8

Roxygen list(markdown = TRUE)

RoxygenNote 7.3.1

Suggests knitr, rmarkdown, ExperimentHub, dplyr

VignetteBuilder knitr

NeedsCompilation no

git\_url https://git.bioconductor.org/packages/muleaData

git\_branch RELEASE\_3\_19

git\_last\_commit fa468b3 git\_last\_commit\_date 2024-04-30 Repository Bioconductor 3.19 Date/Publication 2024-06-25 Author Eszter Ari [aut, cre] (<<https://orcid.org/0000-0001-7774-1067>>), Márton Ölbei [aut] (<<https://orcid.org/0000-0002-4903-6237>>), Lejla Gul [aut], Balázs Bohár [aut] (<<https://orcid.org/0000-0002-3033-5448>>), Tamás Stirling [aut] (<<https://orcid.org/0000-0002-8964-6443>>)

Maintainer Eszter Ari <arieszter@gmail.com>

### Contents

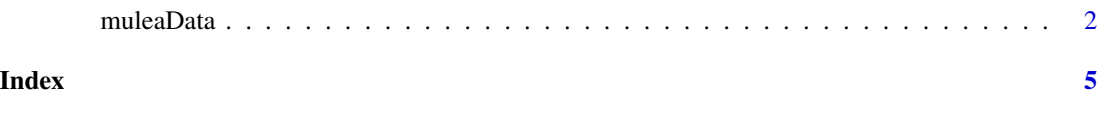

muleaData *muleaData - GMT Datasets for the mulea Package*

#### **Description**

muleaData provides pre-processed gene set (ontology) data for use with the mulea R package, a comprehensive tool for overrepresentation and functional enrichment analysis. mulea leverages ontologies (gene and protein sets) stored in the standardized Gene Matrix Transposed (GMT) format. We provide these GMT files for 27 different model organisms, ranging from *Escherichia coli* to human. These files are compiled from publicly available sources and include various gene and protein identifiers like 'UniProt' protein IDs, 'Entrez', 'Gene Symbol', and 'Ensembl' gene IDs. The GMT files and the scripts we applied to create them are available at the 'ELTEbioinformatics/GMT\_files\_for\_mulea' github repository. For the muleaData we read these GMT files with the mulea::read\_gmt() function and saved them to *.rds* files with the standard R saveRDS() function.

#### Usage

```
query(ExperimentHub::ExperimentHub(), "muleaData")
```
#### Format

An 'ExperimentHub' object data frame with 879 records containing gene sets (ontologies) from 27 species, collected from 16 data sources. Each record contains a data.frame created from a gene set stored in Gene Matrix Transposed (GMT) format, read by the mulea::read\_gmt() command.

These data.frame GMT objects contains 3 columns:

• 'ontology\_id': Ontology identifier that uniquely identifies the element within the referenced ontology.

<span id="page-1-0"></span>

#### <span id="page-2-0"></span>muleaData 3

- 'ontology\_name': Ontology name or description that provides a user-friendly label or textual description for the 'ontology\_id'.
- 'list\_of\_values': Associated genes or proteins that is a vector of identifiers of genes or proteins belonging to the 'ontology id'.

#### Details

The muleaData object is generated dynamically by querying the ExperimentHub package.

#### Source

The data were downloaded from these sources and formatted to GMT files:

- http://atrm.gao-lab.org/
- http://flyatlas.org/atlas.cgi
- http://geneontology.org/
- http://signalink.org/
- http://www.yeastract.com
- https://github.com/saezlab/dorothea
- https://mirtarbase.cuhk.edu.cn/~miRTarBase/miRTarBase\_2022/php/index.php
- https://reactome.org/
- https://regulondb.ccg.unam.mx/
- https://tflink.net/
- https://wiki.flybase.org/wiki/FlyBase:ModENCODE\_data\_at\_FlyBase
- https://www.ebi.ac.uk/interpro/
- https://www.ensembl.org
- https://www.grnpedia.org/trrust/
- https://www.pathwaycommons.org/
- https://www.wikipathways.org

#### See Also

[ExperimentHub](#page-0-0), [query](#page-0-0)

#### Examples

```
# Calling the ExperimentHub library.
library(ExperimentHub)
# Downloading the metadata from ExperimentHub.
```
eh <- ExperimentHub()

```
# Creating the muleaData variable.
muleaData <- query(ExperimentHub::ExperimentHub(), "muleaData")
```
# Checking the muleaData variable.

#### muleaData

muleaData[["EH8735"]]

```
# Calling dplyr library to explore the data
library(dplyr)
# Looking for the ExperimentalHub ID of i.e. target genes of transcription
# factors from TFLink in Caenorhabditis elegans.
mcols(muleaData) %>%
  as.data.frame() %>%
  dplyr::filter(species == "Caenorhabditis elegans" &
                  sourceurl == "https://tflink.net/")
# Creating a variable for the GMT data.frame of EH8735.
# EH8735 contains small-scale measurement results, where the target genes are
# coded with Ensembl ID-s
Transcription_factor_TFLink_Caenorhabditis_elegans_SS_EnsemblID <-
```
# <span id="page-4-0"></span>Index

ExperimentHub, *[3](#page-2-0)*

muleaData, [2](#page-1-0)

query, *[3](#page-2-0)*